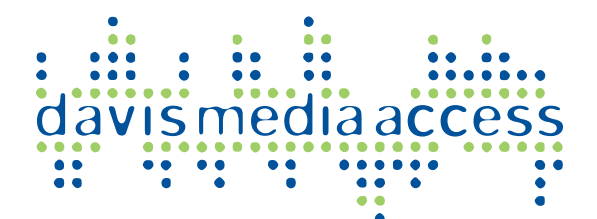

## Submitting Programming

Airing Your Video on DCTV

Youtube only? Hah!

Community members can ask for a video to air on [DCTV](http://dctv.davismedia.org/): Comcast Cable Channel 15 and Menu 99 on AT&T U-Verse. This is called sponsoring a program, since when you sign your name to an airing, you effectively take responsibility for the airing of that program in the Davis community.

As long as you have permission to air it from the program's producer or copyright holder you can sponsor it. Programs could be made at home by you or your friends or produced elsewhere (other access centers, national organizations or their local chapters, trade organizations, etc.). When you sign the sponsorship form you take responsibility.

Sponsored programming is one of the oldest uses of Public Access Television and is one of the cornerstones to community media in the United States. You have a right to access the local cable system via the Public Access Television channel, DCTV.

As long as the program meets DCTV's programming requirements (please read DMA Policies and Procedures Manual) and you have permission to air it, we'd love to show it on DCTV. Furthermore, if the programming is already in our [library,](http://dctv.davismedia.org/episodes) you can request that we air it again, if you'd like.

Inquiries can be made to agsilva AT davismedia DOT org. Alex Silva is our Programming Manager, and schedules all content.

## **Checklist**

**forms & manuals are at: davismedia.org/content/forms**

 $\Box$  Read the DMA Policies and Procedures *(required as you will acknowledge to having read when you sign to sponsor a program)* Obtain and Submit a Sponsor Statement of Compliance *(only needed the first time you sponsor or submit a produced program)* Obtain and submit a Cablecast Request Form *(for each program or episode submitted)* **Make sure your program is the correct** format *(see Technical Stuff Sidebar)*  $\Box$  Mail in or drop off the video and the forms

Davis Media Access attn: Programming Manager 1623 fifth street Davis, CA 95616

## **Technical Stuff Sidebar**

Submit:

A playable DVD (i.e. it plays in a DVD player) **or**

A Digital File\* (on a USB stick, SD card or portable HDD)

Digital File Specs: *(see your software instructions)*

- SD 720x480 or HD 1920x1080
- 29.97fps (frames per second)
- 48kHz audio (stereo or 2 mono tracks)
- Aspect 4x3 or 16x9 (letterbox or squeeze)

Digital File Format: *(see your software instructions)* MPEG-2 (.mpg or .mpeg) **or** H.264 Main Profile not Baseline (.mov or .mp4)

\*We do not download and convert YouTube or Vimeo links, VHS or Betamax video tapes, or use Dropbox, etc. You may, however, submit a YouTube or Vimeo link for inclusion in the video's description on our website.